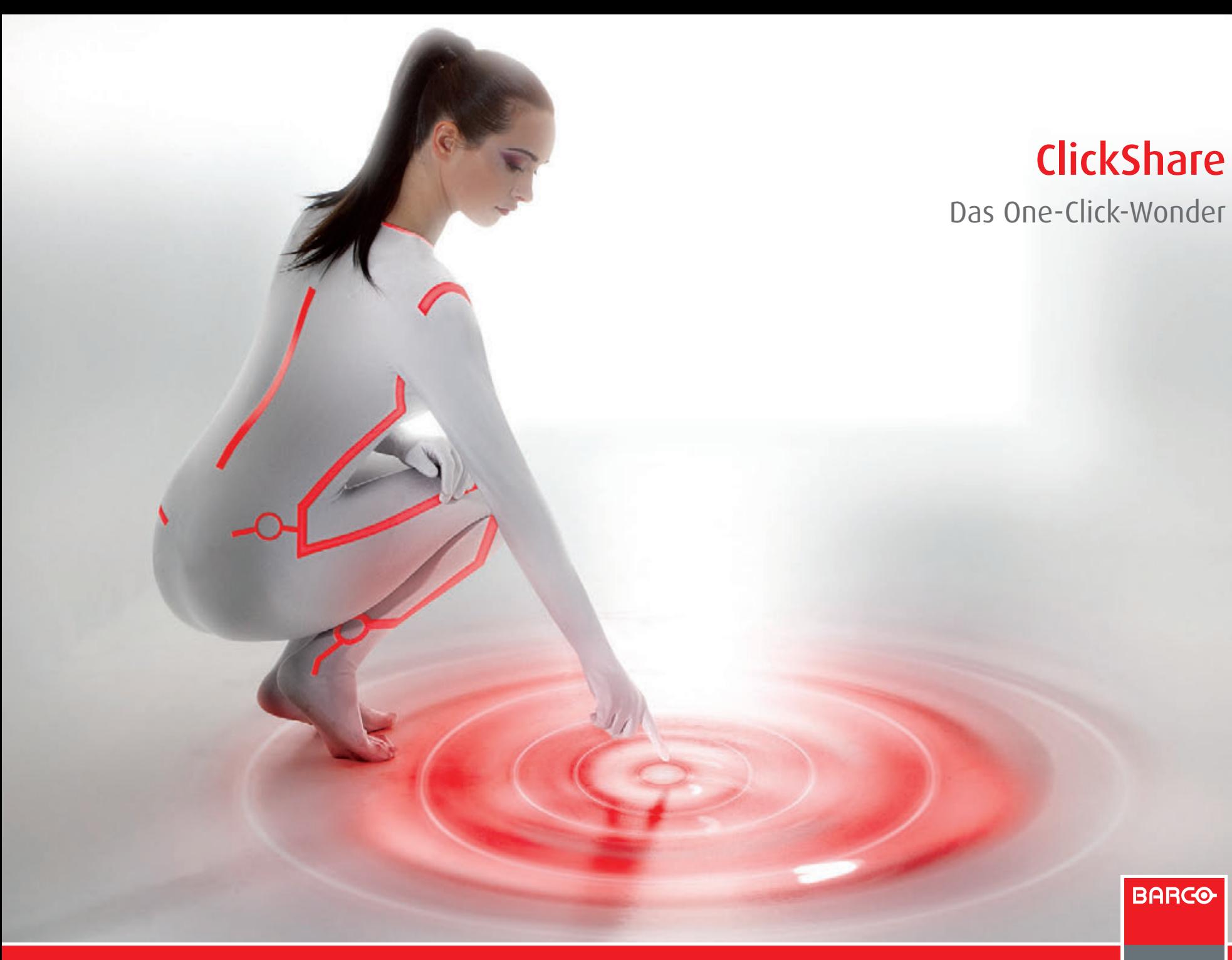

Visibly yours

### **Drei Schritte zu effizienteren Meetings**

ClickShare ist die Antwort von Barco auf eines der dringlichsten Probleme in Besprechungsräumen, das weltweit Millionen von Besprechungsteilnehmern betrifft. Diese innovative Lösung ermöglicht es mehreren Personen, sich gleichzeitig mit der Präsentationstechnik im Konferenzraum zu verbinden, um eigene Laptopinhalte mit den anderen Teilnehmern zu teilen.

#### **Souverän präsentieren**

Anschließen, klicken und schon können Sie loslegen. Einfacher geht's nicht. Ganz egal, wie komplex die Präsentationstechnik im Raum auch sein mag, Click-Share kommt damit zurecht. Für MAC- und PC-Anwender. Endlich ist Schluss mit allen Unwägbarkeiten bei Präsentationen, und Sie haben den Kopf fürs Wesentliche frei.

#### **Mehr als nur PowerPoint**

Selbstverständlich können Sie Ihre Präsentation mit Click-Share direkt auf der Anzeige im Besprechungsraum abspielen. Aber was ist mit anderen Inhalten? ClickShare überträgt Ihre Laptopauflösung unkomprimiert, sodass hochauflösende Bilder oder Videoclips problemlos gezeigt werden können.

### **1. Verbinden**

Schließen Sie den ClickShare Button an und starten Sie die Anwendung

### **2. Klicken**

Klicken Sie, um den Bildschirm Ihres Laptops auf dem großen Bildschirm im Tagungsraum anzuzeigen

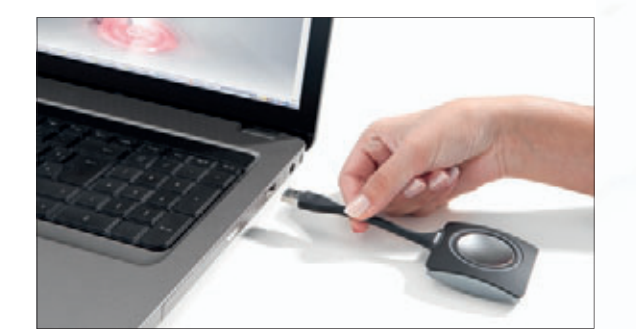

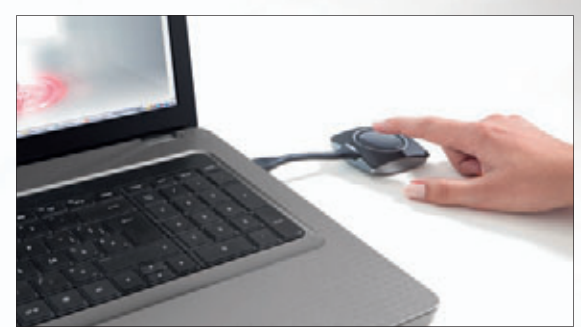

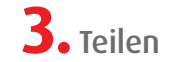

Teilen Sie Ihre Inhalte mit anderen Teilnehmern

# **Teamarbeit leicht gemacht**

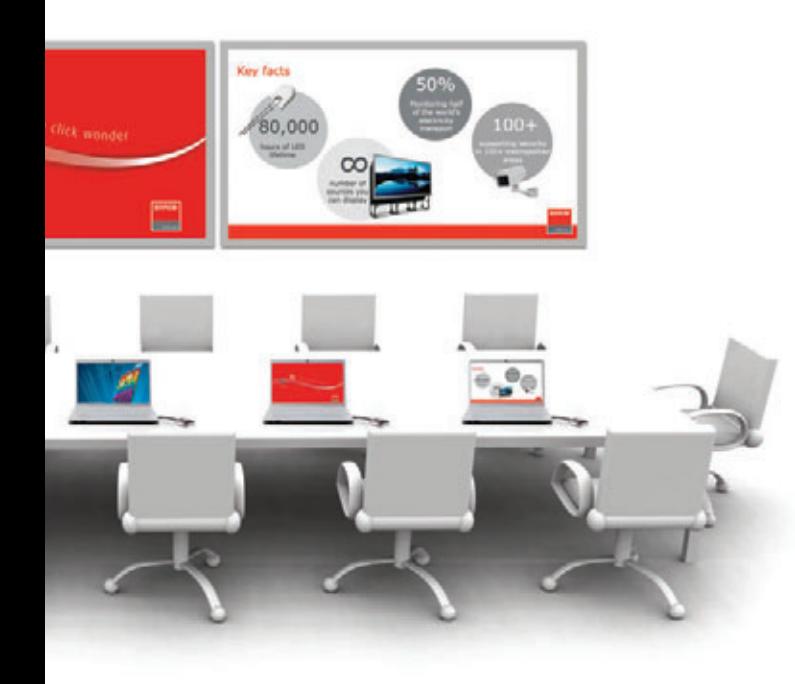

#### **Doppelte Effizienz**

Tagungsräume mit einer Dual Screen Lösung nutzen ebenfalls in vollem Umfang ClickShare. Wenn beide Displays an die ClickShare Base Unit angeschlossen sind, werden die Inhalte auf beide Monitore verteilt dargestellt.

Bei einer Besprechung geht es darum, Personen, die zusammenarbeiten sollen, an einen Tisch zu bringen. Eine echte Zusammenarbeit ist jedoch oft schwierig, wenn nur eine Person die Inhalte steuert, die im Großbild gezeigt werden. ClickShare ermöglicht eine völlig neue Form der Teamarbeit im Besprechungsraum. Jeder hat ab sofort die Möglichkeit, seine Inhalte zu zeigen.

#### **Mehr Klicks für mehr Effizienz**

Während eine Person mit dem Großbild im Tagungsraum verbunden ist, kann ein anderer Teilnehmer Informationen hinzufügen, indem er einfach einen weiteren ClickShare Button in sein Laptop einsteckt, die Anwendung startet und klickt. Nun sind die Anzeigen beider Laptops nebeneinander im Großbild zu sehen. Genau so können sich auch ein dritter und vierter Teilnehmer beteiligen.

#### **Immer die richtige Auflösung**

Wenn Sie einen ClickShare Button an Ihr Laptop anschließen, ändert sich die Bildschirmauflösung nicht. Die intelligente ClickShare Technik stellt sicher, dass immer die bestmögliche Auflösung verwendet wird.

#### **Ein iPad hinzufügen**

Mit dem optional erhältlichen ClickShare Link können Sie auch ein iPad mit ClickShare verwenden. Kabelgebunden oder drahtlos (über Apple TV) wird der Inhalt Ihres Touchscreens im Großbild dargestellt.

#### **Ton über die Audioanlage des Konferenzraums**

ClickShare überträgt automatisch den Ton über das Audiosystem des Besprechungsraums, und nicht nur über die kleinen Lautsprecher Ihres Laptops. Die Audioübertragung ist dabei immer synchron zum Video.

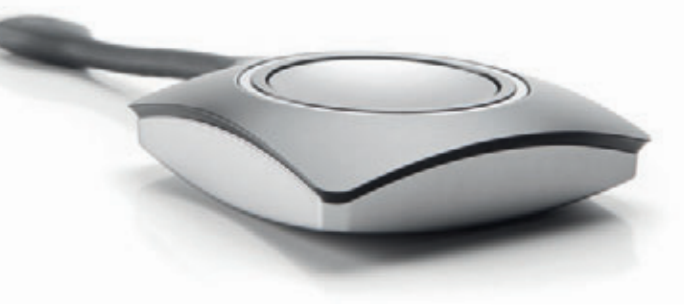

#### **Die Fakten**

- **•** Jeden Tag werden weltweit **30 Millionen** PowerPoint-Präsentationen erstellt
- **•** In der Regel fallen einfach nur für die Wartung der Technologie im Besprechungsraum **€ 9.500** pro Raum und Jahr an
- **•** Nach Informationen aus den IT-Abteilungen dauert die Problemlösung (im Durchschnitt) **23,1 Minuten**

### **Eine Lösung, die überzeugt**

ClickShare verbindet Benutzerfreundlichkeit mit ansprechendem Design. ClickShare beeindruckt, und das nicht nur beim ersten Hinsehen. Denken Sie auch an den positiven Effekt auf Ihr Unternehmens-Image. ClickShare im Besprechungsraum ist professionell und einfach. Jeder Referent und Besprechungsteilnehmer wird begeistert sein.

#### **ClickShare Button**

ClickShare Buttons sind die Schnittstelle zwischen Benutzer und Technik. Sie sind der "Klick" in ClickShare. Einfach an die USB-Schnittstelle Ihres Laptops anschließen, auf den Button drücken und schon wird Ihr Bildschirminhalt im Großbild im Besprechungsraum angezeigt.

Jeder ClickShare Button ist mit der ClickShare Base Unit gekoppelt, um sicherzustellen, dass Ihre Inhalte auf dem richtigen Display wiedergegeben werden. Die Koppelung erfolgt einfach und schnell, so dass Click-Share Buttons problemlos auch in anderen Besprechungsräumen eingesetzt werden können. Es können mehrere Buttons mit der Basisstation gekoppelt werden. Bis zu vier Personen können den Bildschirminhalt ihres Laptops gleichzeitig im Großbild zeigen.

#### **ClickShare Base Unit**

Auch wenn sie nicht immer sichtbar ist, die Base Unit ist das Herzstück des ClickShare-Systems. Sie empfängt drahtlose Daten von den Buttons und (optinal) von ClickShare Link und stellt sicher, und stellt eine saubere Wiedergabe sicher.

#### **ClickShare Tray**

Die elegante ClickShare Tray hat Platz für bis zu 5 ClickShare Buttons, die gerade nicht verwendet werden.

#### **ClickShare Set**

Das ClickShare Basispaket besteht aus einer Tray, vier Buttons und einer Base Unit. Zusätzliche Komponenten können separat erworben werden.

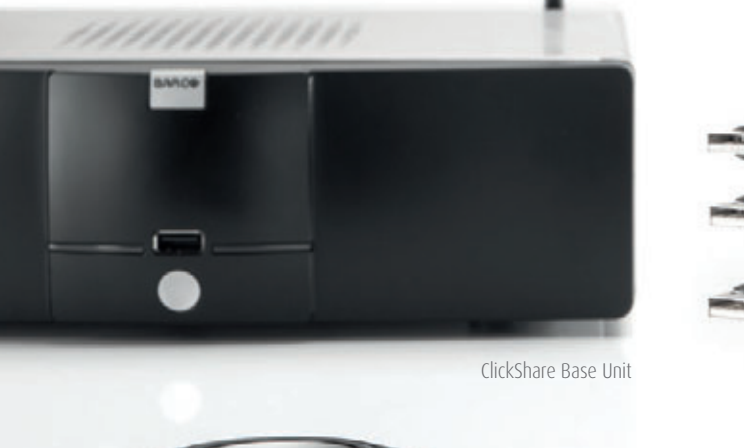

ClickShare Button

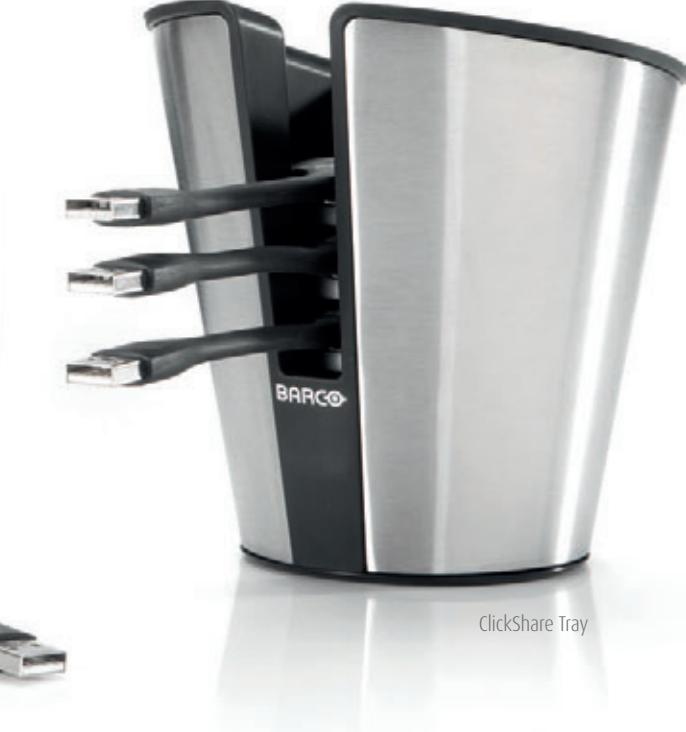

#### **ClickShare Link**

Mit ClickShare Link können Sie ein iPad an die Click-Share Base Unit anschließen (kabelgebunden - oder drahtlos über AppleTV)

#### **ClickShare Rack Mount**

Für die Montage der ClickShare Base Unit in einem 19"- Rack ist ein optionales Rack Mount Set erhältlich. So kann ClickShare nahtlos in die vorhandene Präsentationsinstallation des Raums integriert werden.

# **Von Visualisierungsexperten entwickelt**

Barco gehört zu den weltweiten Marktführen im Bereich professioneller Visualisierung, nicht nur im Konferenzraum, einschließlich Digital Cinema, Healthcare, Control Rooms und Entertainment. Diese bewährte Marke steht hinter ClickShare, einem der innovativsten Produkte für Besprechungsräume seit Jahren. Barco bietet notwendiges Know-How und Support für die Entwicklung der Click-Share-Technologie und revolutioniert damit nicht nur die Präsentationstechnik, sondern auch die Art, wie künftig Besprechungen stattfinden.

M00473-R03-0113-PB January 2013

**BARCO**